муниципальное казенное общеобразовательное учреждение «Средняя общеобразовательная школа пгт Посьет Хасанского муниципального района» Приморского края

Согласовано

Протокол заседания методического объединения <u>№ 9 от « 30» 07 20<sup>9</sup> г.</u><br>Руководитель <del>А.С.,</del>

Утверждаю Директор МКОУ СОШ пгт Посьет <u>lapusta</u>E. C. Ларичева  $\sqrt{1}$  Приказ № 67 or «  $30$  » abuje/9 20/9 r.

Информатика Класс 7

Составитель программы: Е.Н.Николаенко Педагогический стаж: 26 лет.

пгт Посьет

# **Пояснительная записка**

Настоящая рабочая учебная программа базового курса «Информатика и ИКТ» для 7 класса (базового курса) составлена на основе:

- 1. Федерального компонента государственного образовательного стандарта базового уровня общего образования, утверждённого приказом МО РФ № 1312 от 09.03.2004 года и примерной программы (полного) общего образования по информатике и информационным технологиям (базовый уровень);
- 2. Примерной программы по информатике и ИКТ, 7-9 класс, М. Просвещение, 2011 г. (Стандарты второго поколения).

3. Информатика. Программа для основной школы: 7-9 классы. Авторы: Угринович Н.Д., Самылкина Н.Н. М.: БИНОМ. Лаборатория знаний, 2012.

 Программа соответствует учебнику «Информатика и ИКТ» для седьмого класса образовательных учреждений «Информатика и ИКТ 7» Автор: Н.Д. Угринович М.: БИНОМ. Лаборатория знаний, 2015-2017г., который входит в федеральный перечень учебников, рекомендованных Министерством образования Российской Федерации к использованию в образовательном процессе в общеобразовательных учреждениях на 2018-2019 учебный год.

#### **Цели и задачи**

*Изучение информатики и информационных технологий в основной школе направлено на достижение следующих целей:*

 **освоение знаний**, составляющих основу научных представлений об информации, информационных процессах, технологиях;

 **овладение умениями** работать с различными видами информации с помощью компьютера и других средств информационных и коммуникационных технологий (ИКТ);

 **развитие** познавательных интересов, интеллектуальных и творческих способностей средствами ИКТ;

 **воспитание** ответственного отношения к информации с учетом правовых и этических аспектов ее распространения; избирательного отношения к полученной информации;

 **формирование** у учащихся практических умений и навыков в области коммуникационных технологий;

 **обеспечение** конституционного права граждан РФ на получение качественного общего образования;

 обеспечение достижения обучающихся результатов обучения в соответствии с федеральными государственными образовательными стандартами;

повышение качества преподавания предмета

#### **Задачи курса:**

- дать начальные представления о назначении компьютера, о его устройстве и функциях основных узлов, о составе программного обеспечения компьютера; ввести понятие файловой структуры дисков, раскрыть назначение операционной системы;
- познакомить учащихся с назначением и областями применения компьютерной графики; дать представление об устройстве и функционировании графической системы компьютера; обучить основным приемам работы с графическим редактором.

• изучить архитектуру ЭВМ на уровне знакомства с устройством и работой процессора; устройств ввода, вывода и хранения информации.

#### <u>Место курса в решении общих целей и задач на II ступени обучения.</u>

Информатика - это наука о закономерностях протекания информационных процессов в системах различной природы, о методах, средствах и технологиях автоматизации информационных процессов. Она способствует формированию современного научного мировоззрения, развитию интеллектуальных способностей и познавательных интересов школьников; освоение базирующихся на этой науке информационных технологий необходимо школьникам, как в самом образовательном процессе, так и в их повседневной и будущей жизни. Изучение данного предмета содействует дальнейшему развитию таких умений, как: критический анализ информации, поиск информации в различных источниках, представление своих мыслей и взглядов, моделирование, прогнозирование, организация собственной и коллективной леятельности.

Информационные процессы и информационные технологии являются сегодня приоритетными объектами изучения на всех ступенях школьного курса информатики. Одним из наиболее актуальных направлений информатизации образования является развитие содержания и методики обучения информатике, информационным и коммуникационным технологиям в системе непрерывного образования в условиях информатизации и массовой коммуникации современного общества.

Основным предназначением образовательной области «Информатика» на II ступени обучения базового уровня являются получение школьниками представление о сущности информационных процессов, рассматривать примеры передачи, хранения и обработки информации в деятельности человека, живой природе и технике, классификация информации, выделять общее и особенное, устанавливать связи, сравнивать, проводить аналогии и т.д. Это помогает ребенку осмысленно видеть окружающий мир, более успешно в нем ориентироваться, формировать основы научного мировоззрения

В соответствии с Федеральным проектом в области образования по оснащению школ РФ легальным программным обеспечением, компьютерный практикум в учебниках «Информатика и ИКТ» строится на использовании свободно распространяемых программ. Практические работы компьютерного практикума методически ориентированы на использование метода проектов, что позволяет дифференцировать и индивидуализировать обучение. Возможно выполнение практических заданий во внеурочное время в школе или дома

#### Формы организации образовательного процесса

Основной формой проведения занятий является урок (изучение новых знаний, закрепление знаний, комбинированный, обобшения и систематизации знаний, контроля и оценки знаний), в ходе которого используются:

-формы организации образовательного процесса: групповые, индивидуально-групповые, фронтальные, практикумы;

-технологии обучения: беседа, фронтальный опрос, опрос в парах, контрольная и практическая работы:

-виды и формы контроля: устный опрос (индивидуальный и фронтальный), тест, беседа, опорный конспект, самостоятельная работа, итоговый, текущий, тематический

#### Технологии обучения

Современное информационное общество предъявляет ко всем типам образовательных учреждений новые требования к подготовке выпускников. Учащиеся должны иметь необходимые знания, умения и навыки, адаптационные, мыслительные и коммуникативные способности, а также владеть способами работы с информацией:

· собирать необходимые для решения имеющихся проблем факты;

· анализировать их, предлагать гипотезы решения проблем;

· обобщать факты, сопоставлять решения, устанавливать статистические закономерности, аргументировать свои выводы и применять их для решения новых проблем;

· применять современные средства получения, хранения, преобразования информации и Технологии обучения предполагает применение в учебном процессе компьютера, который используется как эффективное средство поддержки обучения школьников, а также

модульное обучение, практико-ориентированное обучение, развивающее, дифференцированное обучение, развитие творческих и познавательных способностей учащихся. Большое внимание следует уделять самостоятельной постановке учащимися целей и темы урока.

#### **Сведения о программе**

Программа составлена на основе программы Н. Д. Угриновича – кандидата педагогических наук, заведующего лабораторией информатики Московского института открытого образования, автора учебного и программно-методического комплекса по курсу "Информатика и ИКТ" для 7 - 9 классов и ЦОР к нему.

 В соответствии с федеральным базисным учебным планом для образовательных учреждений РФ на изучение предмета «Информатика и ИКТ» в 7 класса отводится 34 часов , 1 час в неделю, в том числе 17 практических работ, 4 контрольные работы. В связи с тем, что в учебном плане МКОУ СОШ пгт Посьет на изучение предмета отводится 34 часа, а не 35 часов, в рабочей программе уменьшено количество часов на 1 час из резерва времени.

Планирование курса «Информатики и ИКТ» ориентировано на учебник Н.Д. Угриновича (Москва, БИНОМ, 2012 г), рекомендованный Министерством образования и науки РФ к использованию в образовательном процессе в образовательных учреждениях на 2012-13 учебный год.

Материал учебника структурирован по четырём главам, содержащим соответственно теоретические основы информатики по темам «Компьютер как универсальное устройство для обработки информации», «Обработка текстовой информации», «Обработка графической информации», «Коммуникационные технологии», а также:

- 17 практических работ компьютерного практикума;
- ответы и решения к заданиям для самостоятельного выполнения.

#### **Формы текущего контроля знаний, умений, навыков; промежуточной и итоговой аттестации учащихся**

 В 7 классе используется несколько различных форм контроля: тестирование; контрольная работа на опросном листе; разноуровневая контрольная работа, промежуточная аттестация (тестовые задания).

Контрольная работа на опросном листе содержит условия заданий и предусматривает места для их выполнения. В зависимости от временных ресурсов и подготовленности учеников учитель может уменьшить число обязательных заданий, переведя часть из них в разряд дополнительных, выполнение которых поощряется еще одной оценкой.

Практические контрольные работы для учащихся 7 класса распределены по трем уровням сложности. Важно правильно сориентировать учеников, чтобы они выбирали вариант, адекватный их возможностям.

#### **Тематические и итоговые контрольные работы**

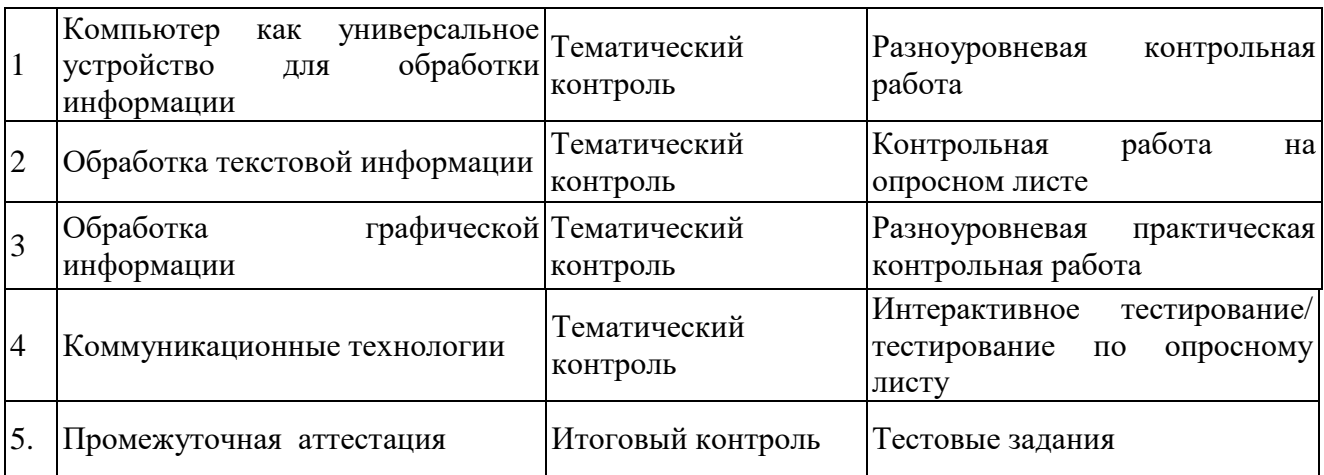

#### **Учебно-тематический план**

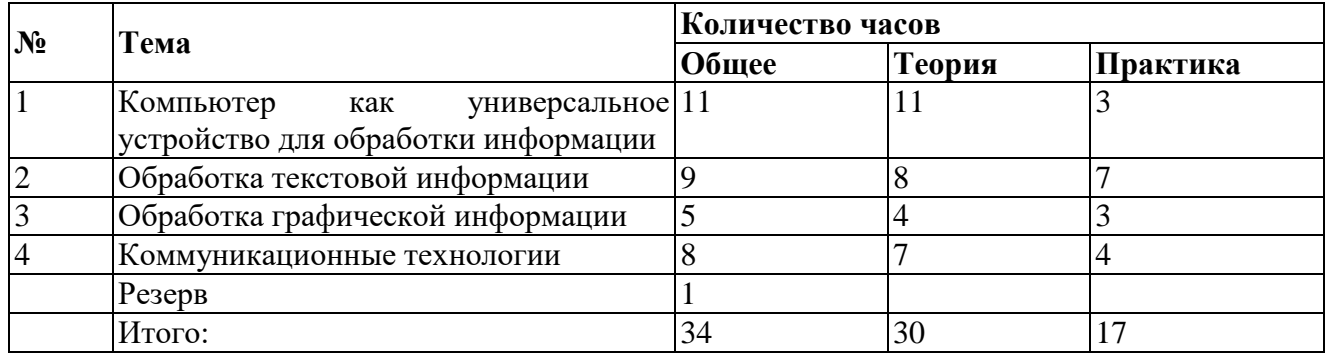

# **Требования к результатам освоения курса информатики**

Сформулированные цели реализуются через достижение образовательных результатов.

#### *Личностные результаты:*

- формирование ответственного отношения к учению, готовности и способности обучающихся к саморазвитию и самообразованию на основе мотивации к обучению и познанию;
- формирование целостного мировоззрения, соответствующего современному уровню развития науки и общественной практики;
- развитие осознанного и ответственного отношения к собственным поступкам;
- формирование коммуникативной компетентности в процессе образовательной, учебно-исследовательской, творческой и других видов деятельности.

#### *Метапредметные результаты:*

 умение самостоятельно определять цели своего обучения, ставить и формулировать для себя новые задачи в учёбе и познавательной деятельности, развивать мотивы и интересы своей познавательной деятельности;

- $\checkmark$  владение основами самоконтроля, самооценки, принятия решений и осуществления осознанного выбора в учебной и познавательной деятельности;
- $\checkmark$  умение определять понятия, создавать обобщения, устанавливать аналогии, классифицировать, самостоятельно выбирать основания  $\mathbf{M}$ критерии ЛЛЯ классификации, устанавливать причинно-следственные связи, строить логическое рассуждение, умозаключение (индуктивное, дедуктивное и по аналогии) и делать выводы:
- √ умение создавать, применять и преобразовывать знаки и символы, модели и схемы для решения учебных и познавательных задач;
- √ смысловое чтение;
- √ умение осознанно использовать речевые средства в соответствии с задачей коммуникации; владение устной и письменной речью;
- формирование и развитие компетентности в области использования информационнокоммуникационных технологий (далее ИКТ-компетенции).

#### Предметные результаты:

- $\checkmark$  умение использовать термины «информация», «сообщение», «данные», «кодирование», «алгоритм», «программа»; понимание различий между употреблением этих терминов в обыденной речи и в информатике;
- у умение описывать размер двоичных текстов, используя термины «бит», «байт» и производные от них; использовать термины, описывающие скорость передачи данных; записывать в двоичной системе целые числа от 0 до 255;
- √ умение кодировать и декодировать тексты при известной кодовой таблице;
- √ vмение составлять неветвящиеся (линейные) алгоритмы управления исполнителями и записывать их на выбранном алгоритмическом языке (языке программирования):
- √ умение использовать логические значения, операции и выражения с ними;
- √ умение формально выполнять алгоритмы, описанные с использованием конструкций ветвления (условные операторы) и повторения (циклы), вспомогательных алгоритмов, простых и табличных величин;
- √ умение создавать и выполнять программы для решения несложных алгоритмических задач в выбранной среде программирования;
- √ умение использовать готовые прикладные компьютерные программы и сервисы в выбранной специализации, умение работать с описаниями программ и сервисами;
- навыки выбора способа представления данных в зависимости от постановленной  $\checkmark$ залачи.

# Содержание учебного курса

#### 1. Компьютер как универсальное устройство для обработки информации

Программная обработка данных на компьютере. Устройство компьютера. Файлы и файловая система. Программное обеспечение компьютера. Графический интерфейс операционных систем и приложений. Представление информационного пространства с помошью графического интерфейса. Компьютерные вирусы и антивирусные программы.

#### Компьютерный практикум

Практическая работа № 1 «Работаем с файлами с использованием файлового менеджера».

Практическая работа № 2 «Форматирование диска».

Практическая работа № 3 «Установка даты и времени с использованием графического интерфейса операционной системы».

### 2. Обработка текстовой информации

Создание документов в текстовых редакторах. Ввод и редактирование документа. Сохранение и печать документов. Форматирование документа. Таблицы. Компьютерные словари и системы машинного перевода текстов. Системы оптического распознавания документов.

# *Компьютерный практикум*

Практическая работа № 4 «Тренировка ввода текстовой и числовой информации с помощью клавиатурного тренажёра».

Практическая работа № 5 «Вставка в документ формул».

Практическая работа № 6 «Форматирование символов и абзацев».

Практическая работа № 7 «Создание и форматирование списков».

Практическая работа № 8 «Вставка в документ таблицы, её форматирование и заполнение данными ».

Практическая работа № 9 «Перевод текста с помощью компьютерного словаря».

Практическая работа №10 «Сканирование и распознавание «бумажного» текстового документа»

## **3. Обработка графической информации**

Растровая и векторная графика. Интерфейс и основные возможности графических редакторов. Растровая и векторная анимация.

#### *Компьютерный практикум*

Практическая работа № 11 «Создание рисунков в векторном графическом редакторе».

Практическая работа № 12 «Анимация».

## **4. Коммуникационные технологии**

Информационные ресурсы Интернета. Поиск информации в Интернете. Электронная коммерция в Интернете.

#### *Компьютерный практикум*

Практическая работа № 13 «Путешествие по Всемирной паутине».

Практическая работа № 14 «Работа с электронной Web-почтой».

Практическая работа № 15 «Загрузка файлов из Интернета».

Практическая работа № 16 «Поиск информации в Интернете».

## **Требования к уровню подготовки**

#### *В результате изучения курса информатики 7 класса обучающиеся должны: знать:*

- основные устройства компьютера;
- структуру внутренней памяти компьютера;
- файловый способ организации данных в компьютере;
- принципы работы в текстовых графических редакторах;
- принципиальные отличия растровой и векторной графики;
- инструменты растрового и векторного ГР;
- приёмы создания и редактирования изображений;
- понятия «мультимедиа», «анимация»;
- основные информационные ресурсы Интернета;

#### *уметь:*

- работать на клавиатуре;
- определять информационную ёмкость дисков и количество на них свободной памяти;
- обслуживать диски при помощи соответствующих программ;
- работать и ориентироваться в файловой системе;
- работать с графическим интерфейсом Windows (диалоговыми панелями, контекстными меню);
- работать с антивирусными программами.
- создавать документы в текстовых редакторах;
- редактировать и форматировать данные в текстовом документе;
- настраивать палитру цветов;
- ориентироваться в интерфейсе изучаемых программ;
- создавать и редактировать растровые и векторные изображения;
- ориентироваться в информационных ресурсах сети Интернет;
- искать информацию в Интернете;
- выполнять требования техники безопасности, гигиены, эргономические и ресурсосбережения при работе со средствами информатизации, обеспечивать надежное функционирование средств ИКТ.

## Использовать приобретенные знания и умения в практической деятельности и повседневной жизни для:

- эффективной организации индивидуального информационного пространства;
- автоматизации коммуникационной деятельности;
- эффективного применения информационных образовательных ресурсов в учебной деятельности.

Уровень обучения - базовый.

Срок реализации рабочей учебной программы - один учебный год.

данном классе ведущими методами обучения предмету являются: B объяснительно-иллюстративный и репродуктивный, хотя используется и частичнопоисковый. На уроках используются элементы следующих технологий: личностно ориентированное обучение, обучение с применением компетентностно - ориентированных заданий, ИКТ.

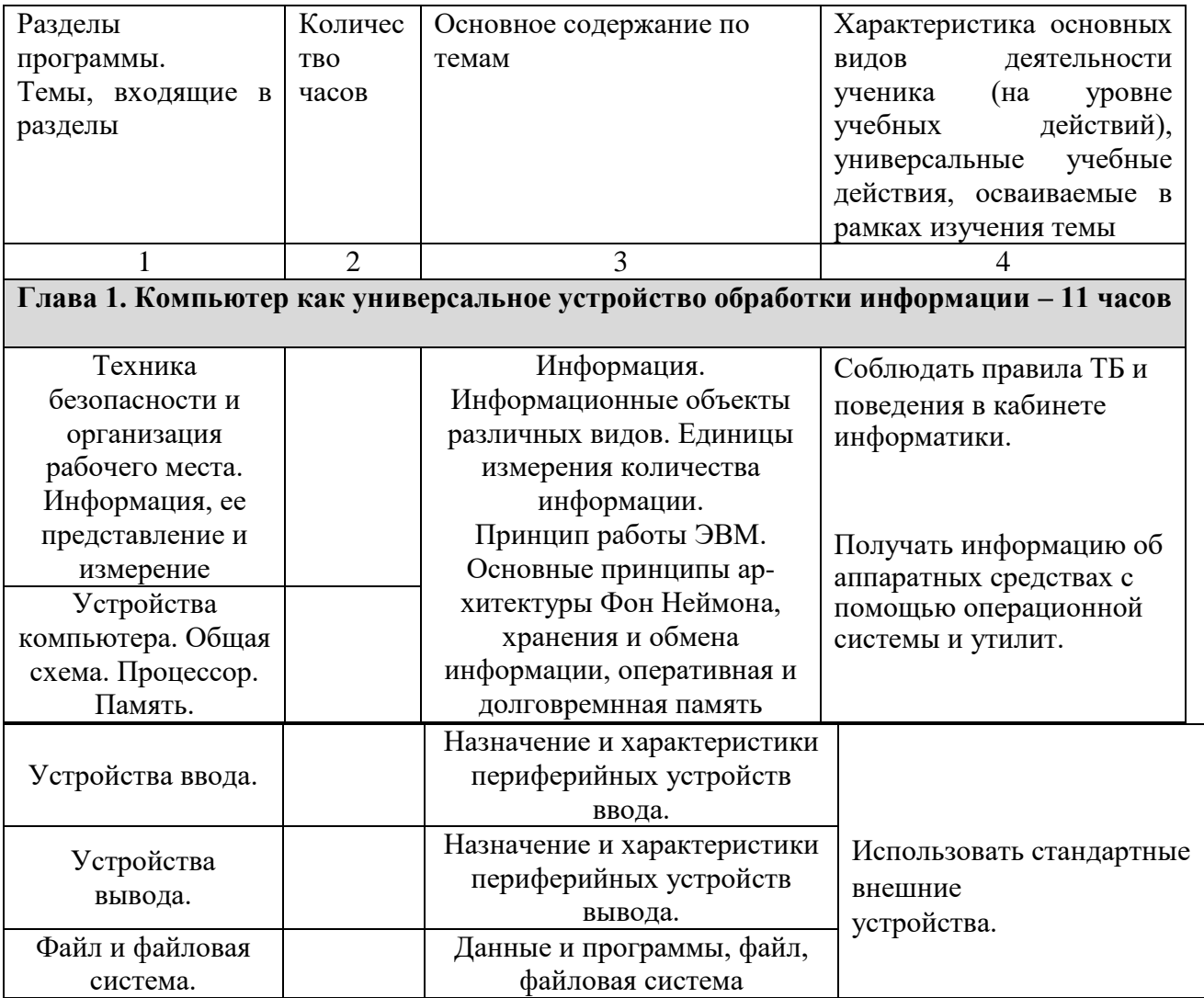

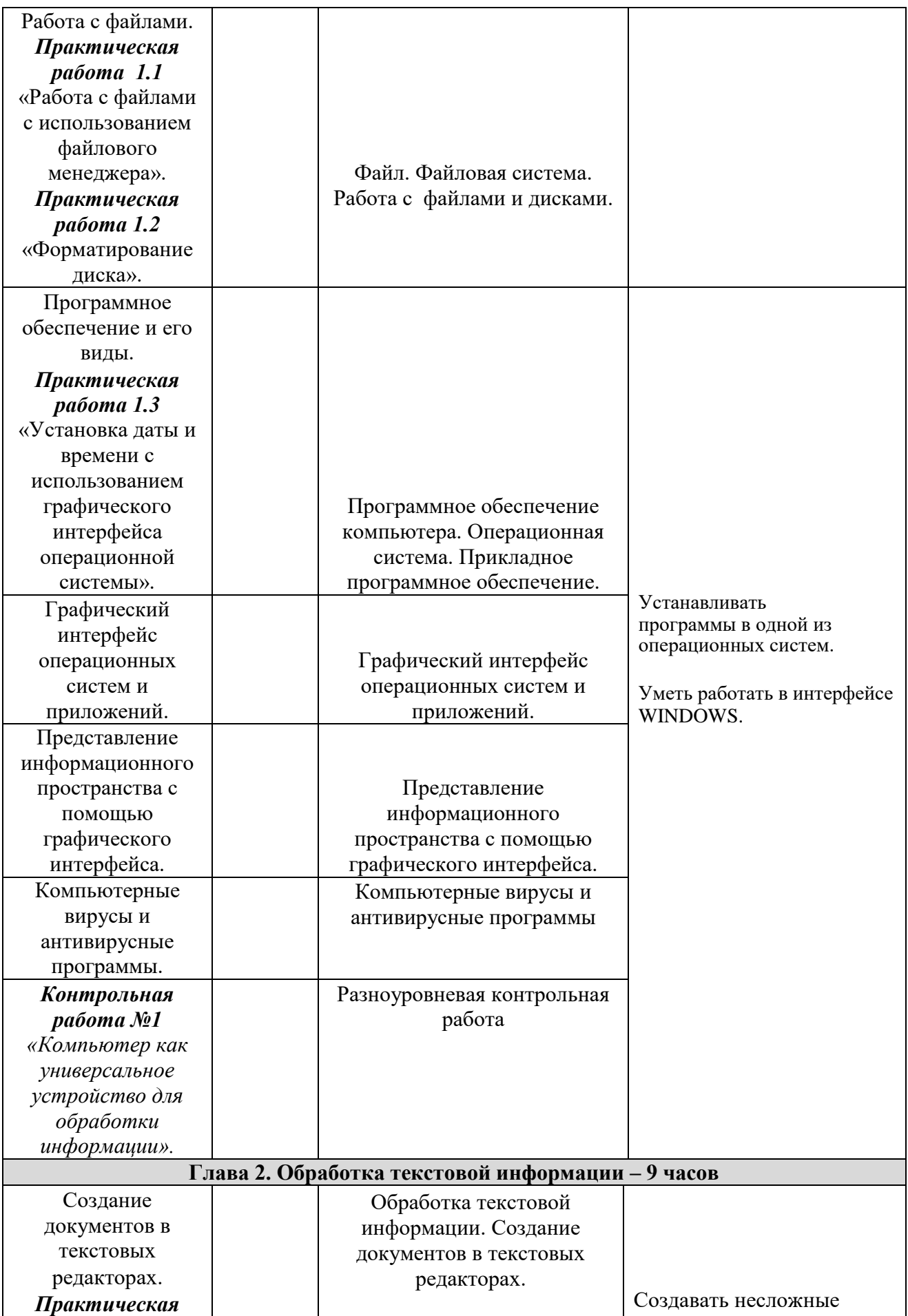

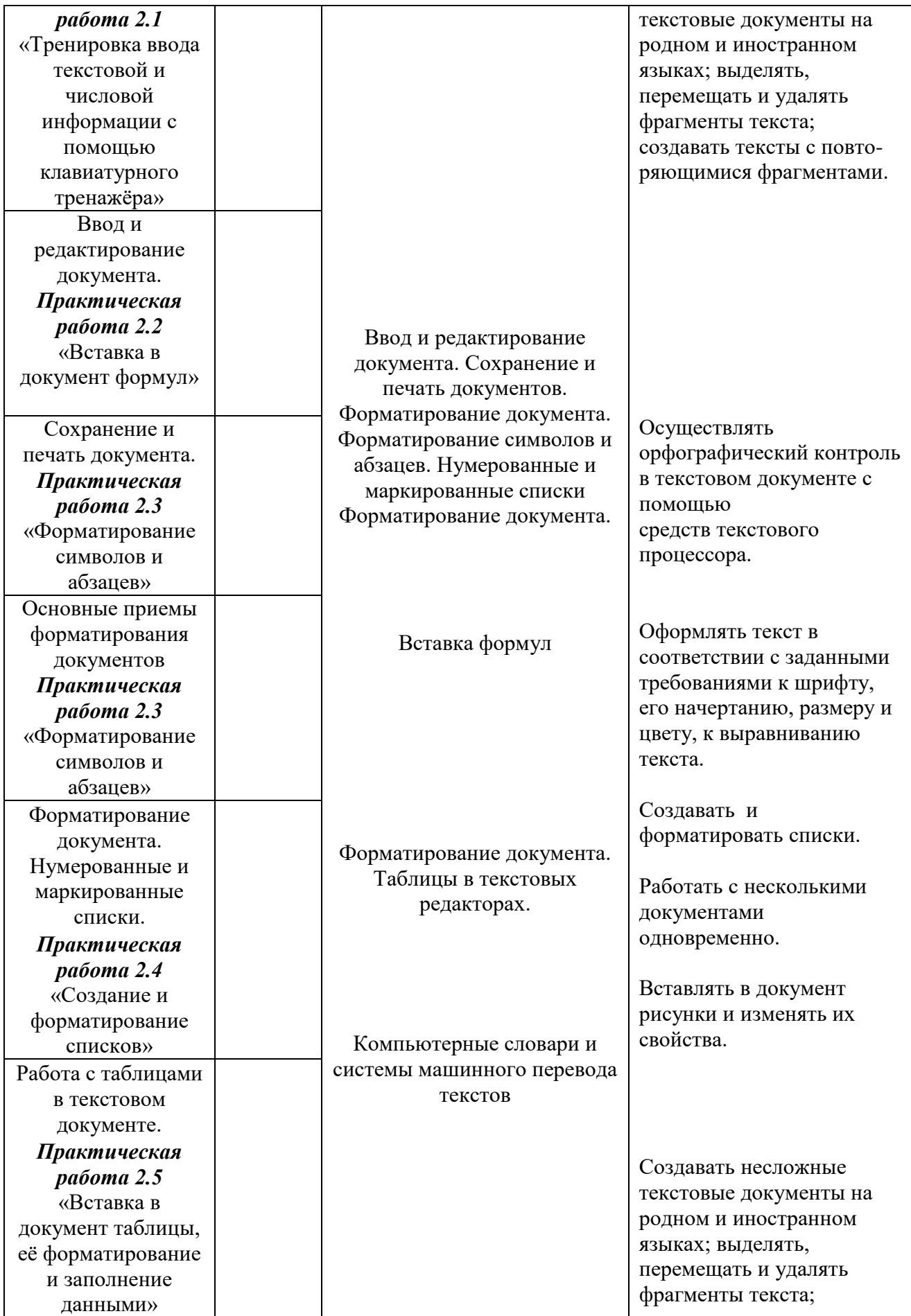

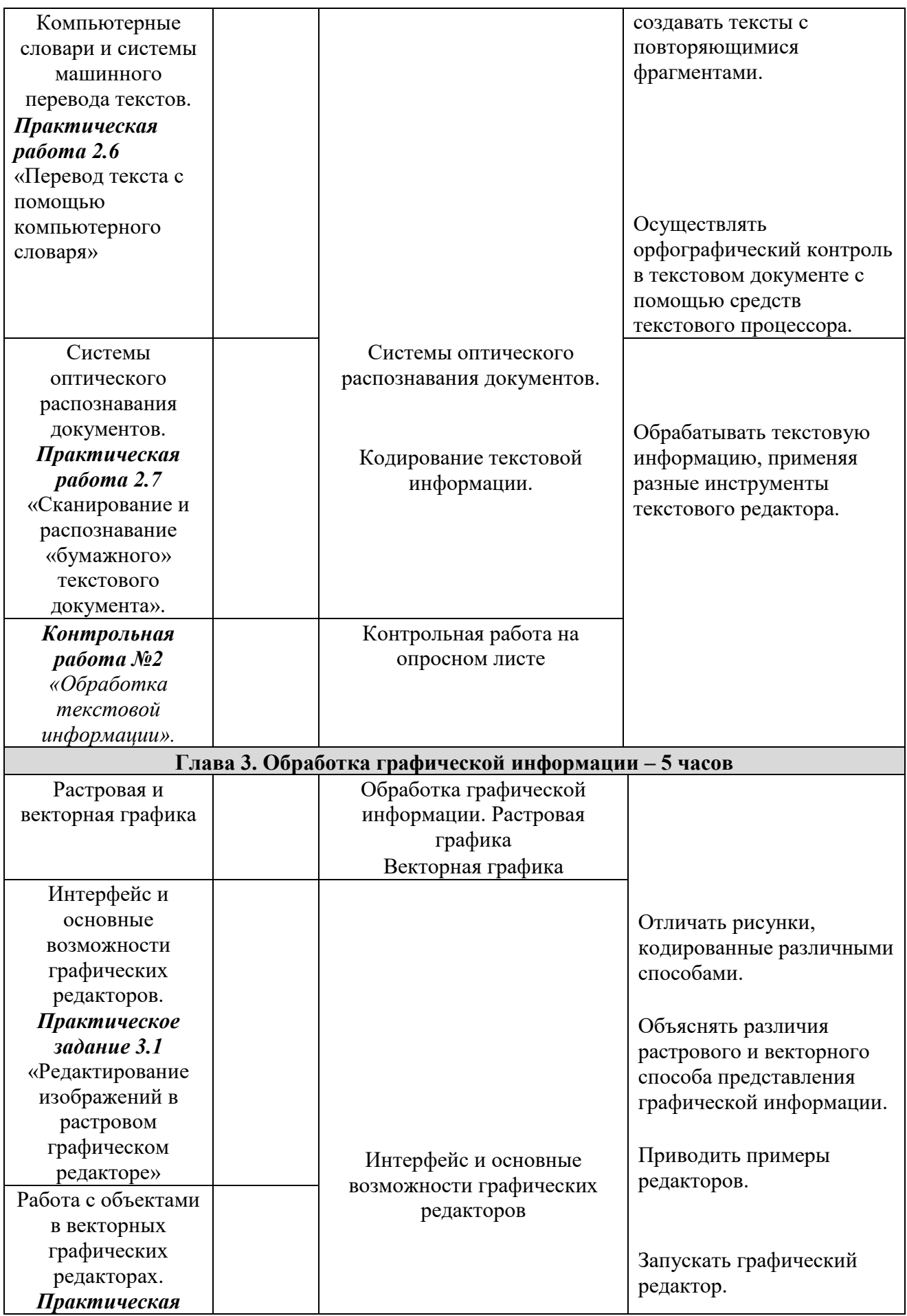

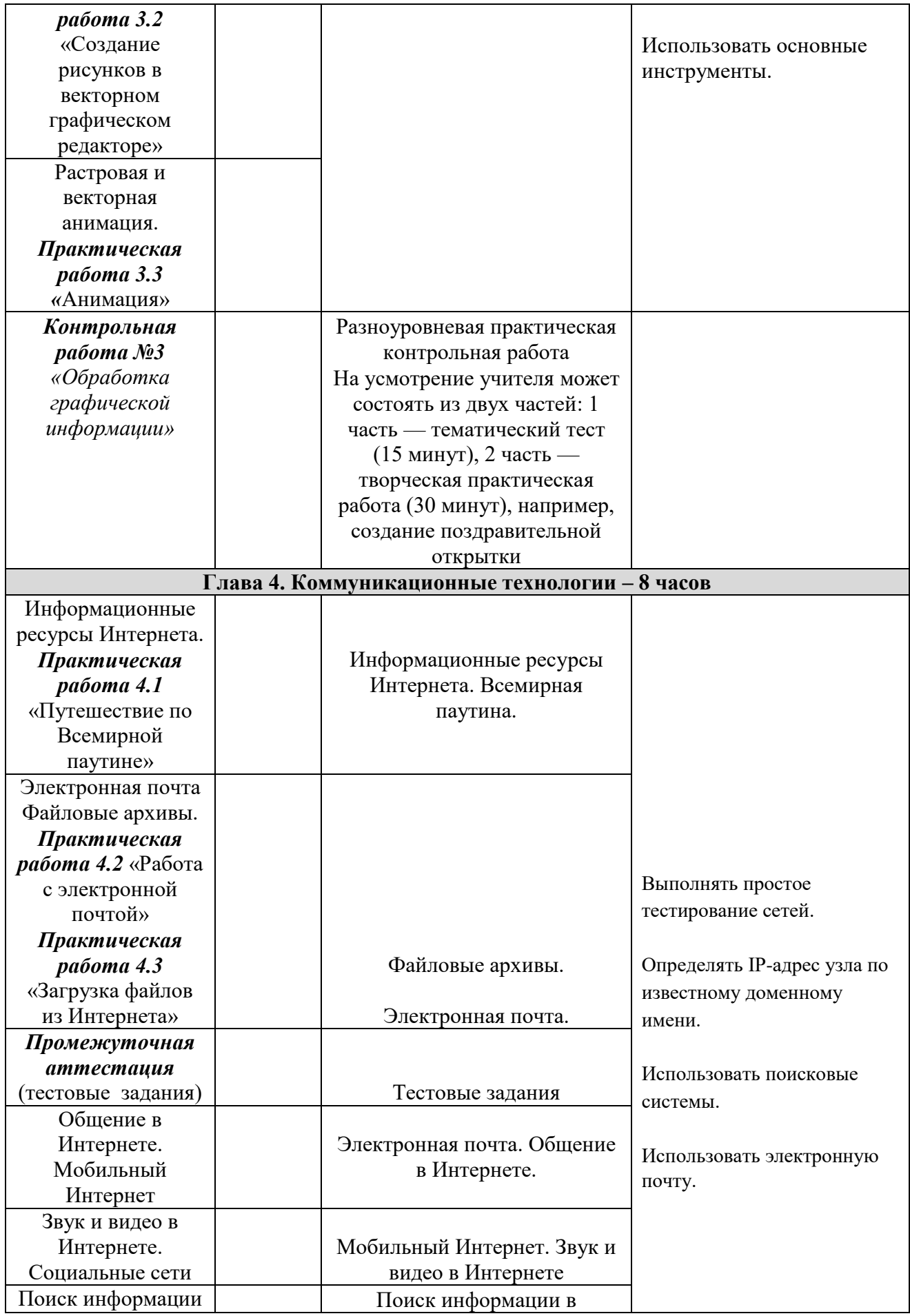

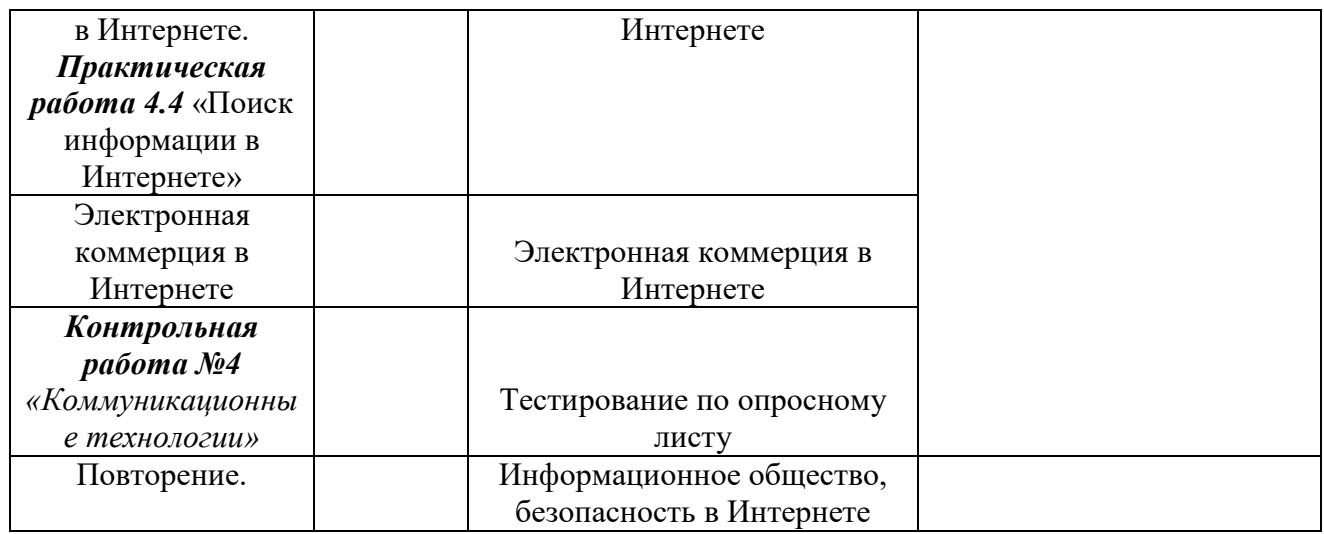

# **Перечень учебно-методического обеспечения**

#### **Литература**

- 1. Информатика. Программа для основной школы: 7-9 классы/ Н.Д.Угринович, Н.Н.Самылкина. М.:БИНОМ. Лаборатория знаний. 2012.
- 2. Угринович Н.Д. Информатика: Учебник для 7 класса. М.: БИНОМ. Лаборатория знаний, 2018.
- 3. Ресурсы Единой коллекции цифровых образовательных ресурсов [\(http://school](http://school-collection.edu.ru/)[collection.edu.ru/\)](http://school-collection.edu.ru/).
- 4. Материалы авторской мастерской Угринович Н.Д..
- 5. [\(http://metodist.lbz.ru/authors/informatika/1/\)](http://metodist.lbz.ru/authors/informatika/1/).

# **Перечень средств ИКТ, необходимых для реализации программы**

## **Аппаратные средства**

**Компьютер** – универсальное устройство обработки информации; основная конфигурация современного компьютера обеспечивает учащемуся мультимедиа-возможности: видеоизображение, качественный стереозвук в наушниках, речевой ввод с микрофона и др.

**Проектор**, подсоединяемый к компьютеру, видеомагнитофону, микроскопу и т. п.; технологический элемент новой грамотности – радикально повышает: уровень наглядности в работе учителя, возможность для учащихся представлять результаты своей работы всему классу, эффективность организационных и административных выступлений.

**Принтер** – позволяет фиксировать на бумаге информацию, найденную и созданную учащимися или учителем. Для многих школьных применений необходим или желателен цветной принтер. В некоторых ситуациях очень желательно использование бумаги и изображения большого формата.

**Телекоммуникационный блок**, устройства, обеспечивающие подключение к сети – дает доступ к российским и мировым информационным ресурсам, позволяет вести переписку с другими школами.

**Устройства вывода звуковой информации** – наушники для индивидуальной работы со звуковой информацией, громкоговорители с оконечным усилителем для озвучивания всего класса.

**Устройства для ручного ввода текстовой информации и манипулирования экранными объектами** – клавиатура и мышь (и разнообразные устройства аналогичного назначения). Особую роль специальные модификации этих устройств играют для учащихся с проблемами двигательного характера, например, с ДЦП.

# **Календарно-тематическое планирование**

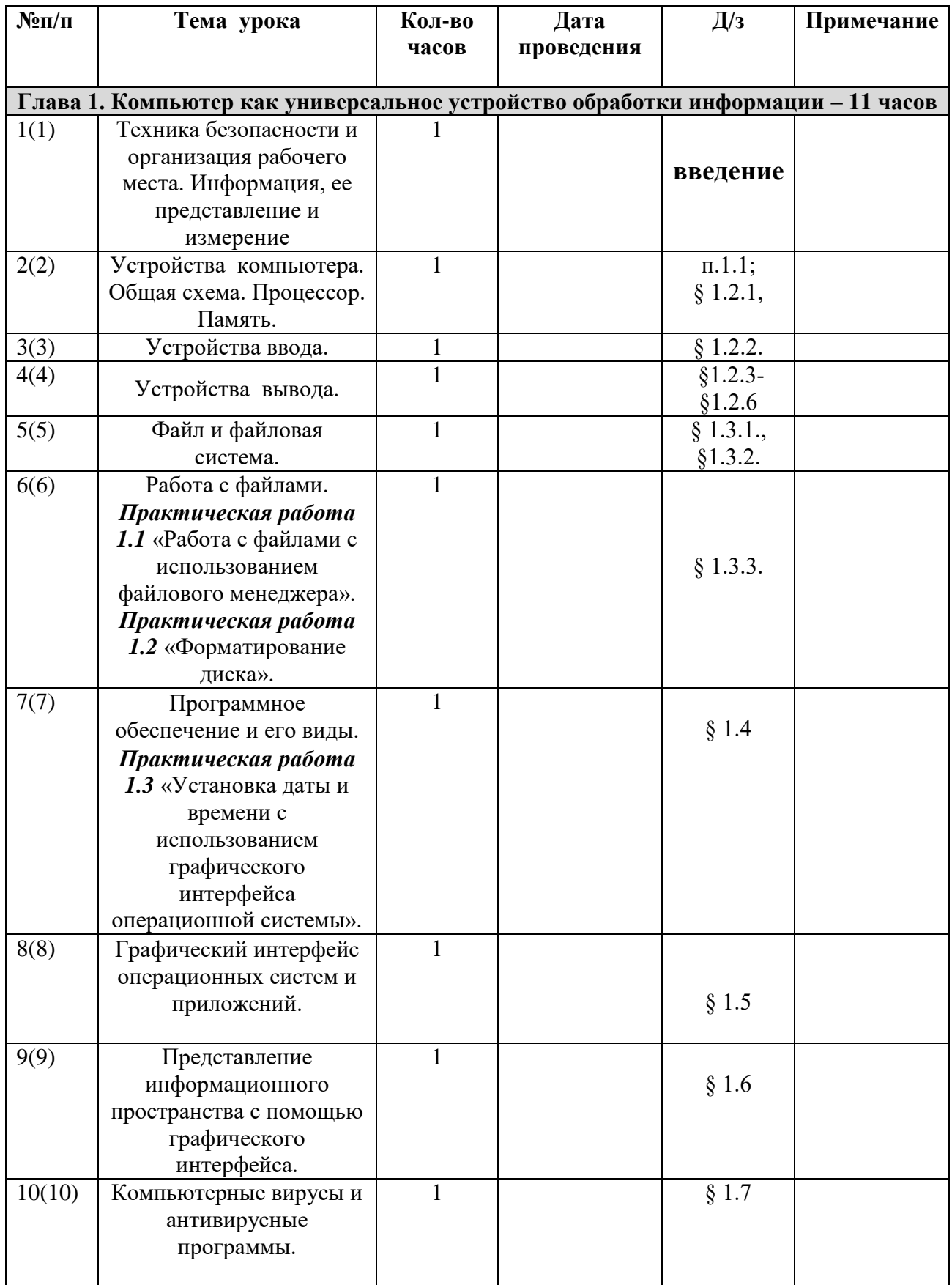

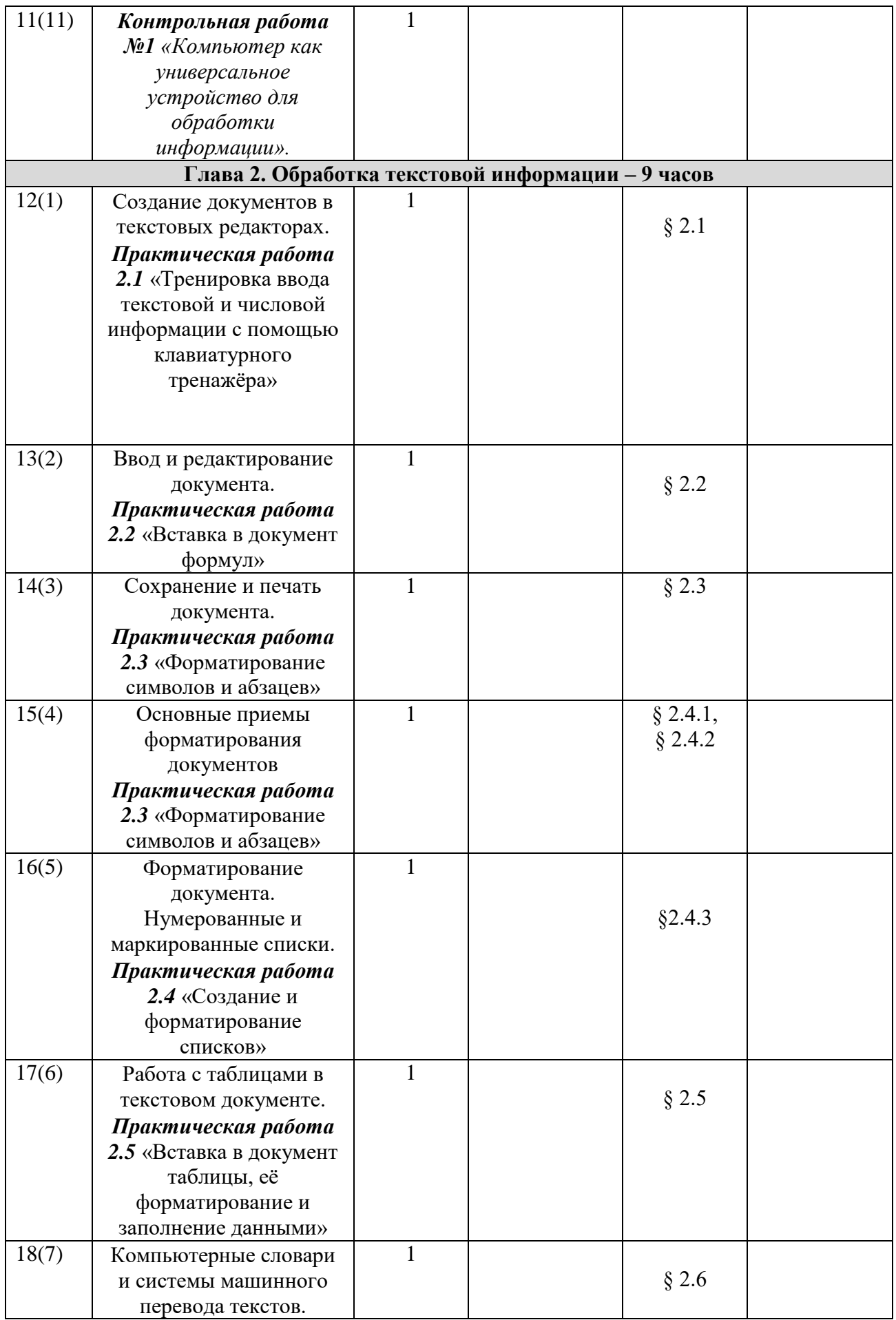

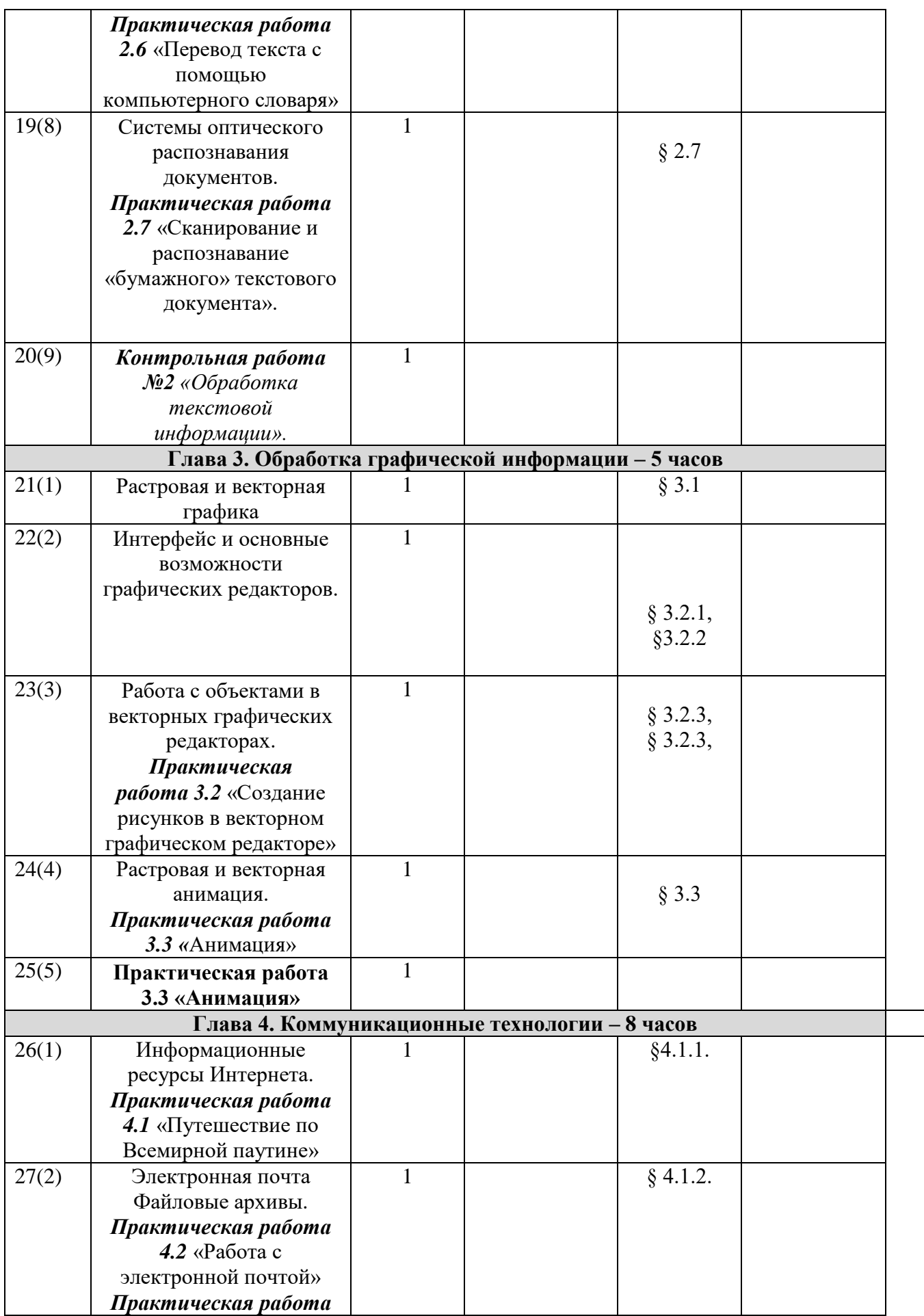

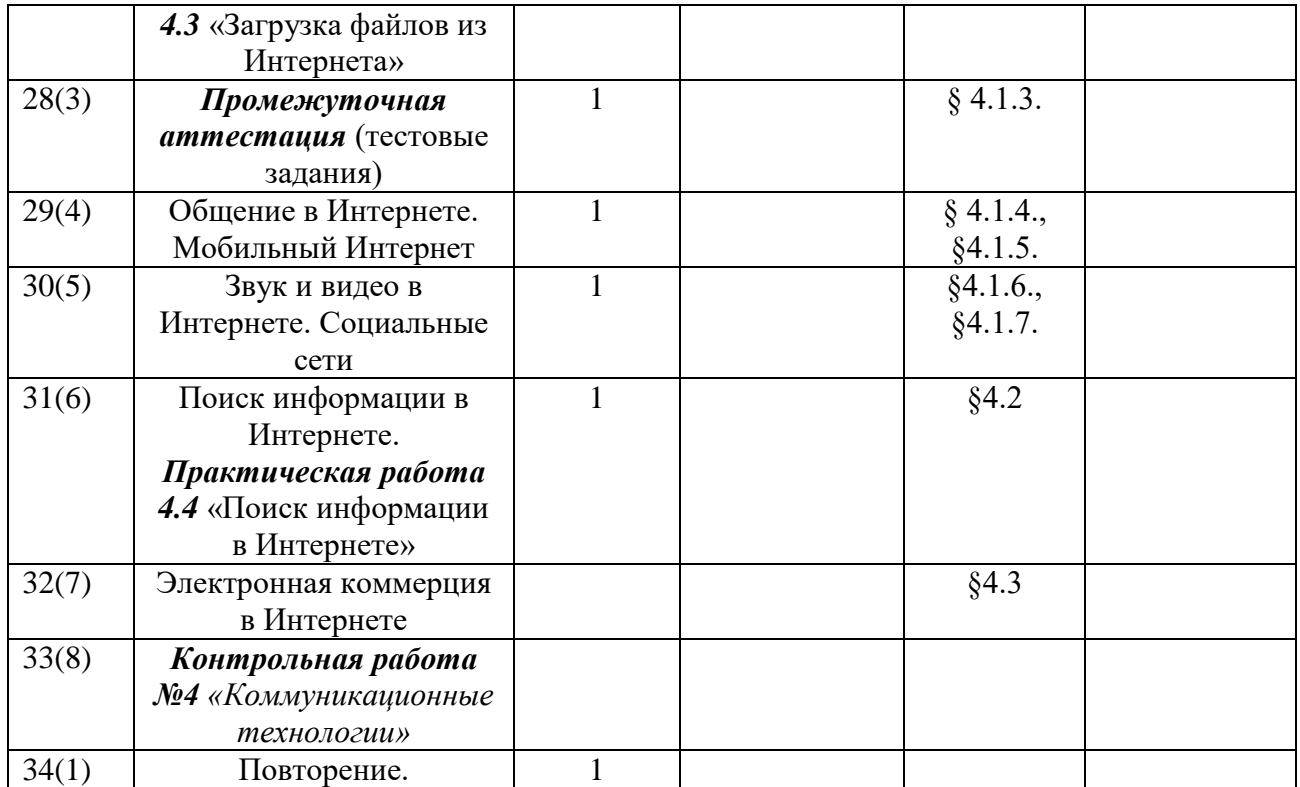